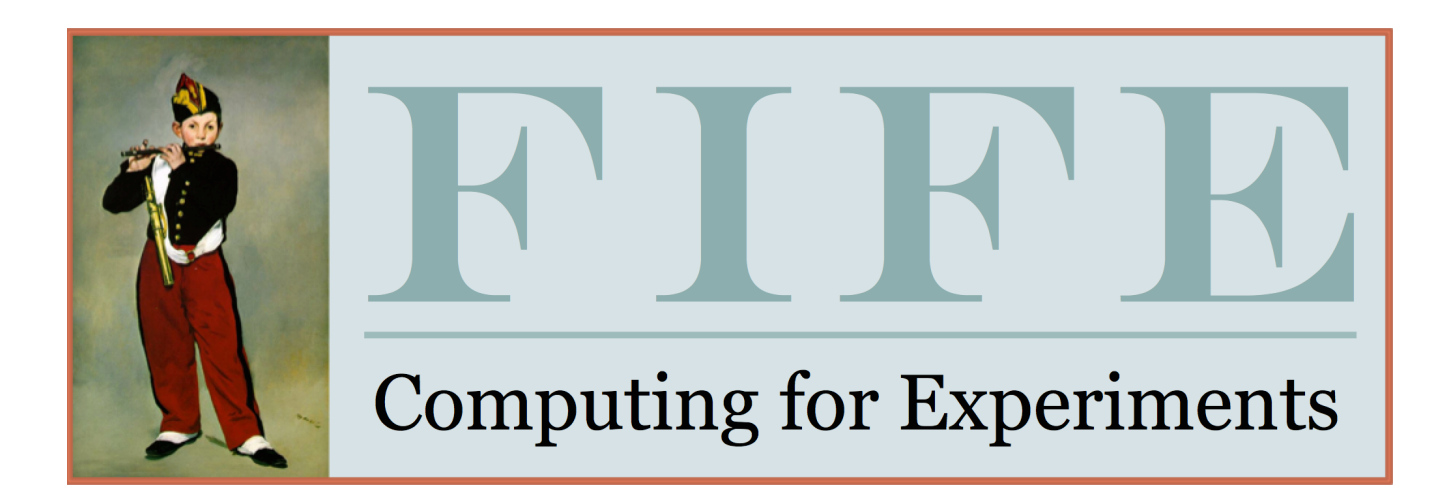

### Introduction to FIFE

Mike Kirby/Ken Herner FIFE Support Group

# Documentation

• https://cdcvs.fnal.gov/redmine/projects/fife/wiki

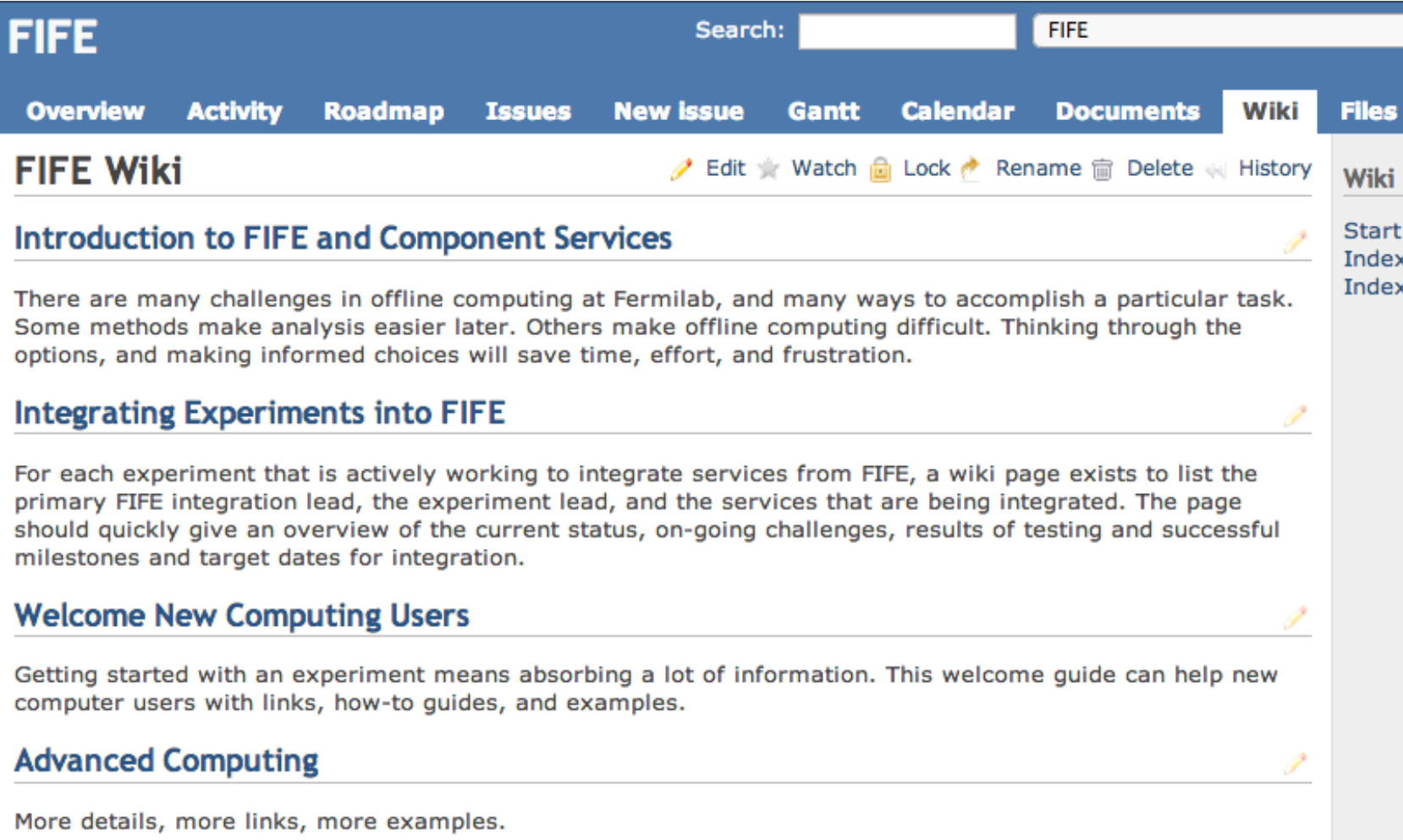

# Introduction to FIFE and Component Services

**Introduction to FIFE and Component Services** What is FIFE? **FIFE References:** FermiGrid **FermiGrid References** Open Science Grid Overview Open Science Grid References Jobsub **Jobsub Tools** JobSub Client-Server **JobSub References** Authentication **Authentication References** art framework art references **OASIS/CVMFS OASIS/CVMFS References** Data Management Overview Data Management References IF Data Handling Client Tools (ifdhc) **Ifdhc References SAM SAM References File Transfer System FTS References** dCache dCache References FermiCloud FermiCloud References: **Conditions database Conditions Database References Electronic Logbooks** Electronic Logbooks References Useful links to other services from CD and SCD

- There is an overview of all of the topics, but also links for detailed documentation
- Please read and send us feedback - it's a work in progress
- we will focus on big picture for computing

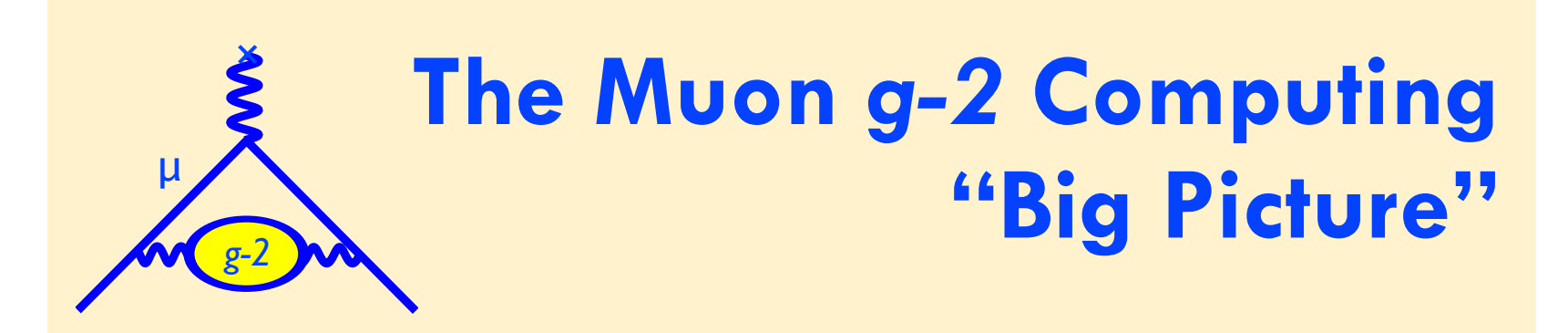

#### **Adam Lyon (Fermilab/Scientific Computing Division)**

*g-2* **for Beginners February 20, 2013**

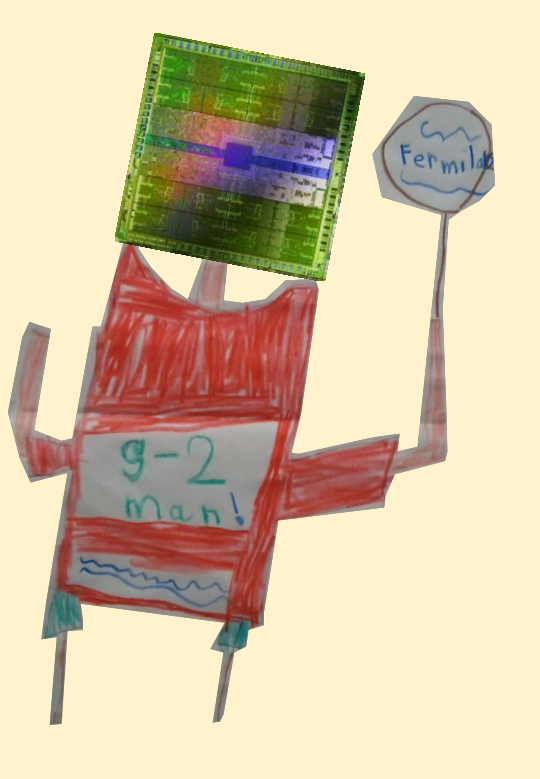

### **I'll discuss the following topics:**

**What is the Fermilab computing vision and how do we fit in? Grids, Virtualization, Clouds Art, Multicore, GPUs**

**I'll tell you how this matters to you (yes, we all just want to make plots!)**

**Many opinions here are mine alone**

**"Hopefully I'll tell you a little more than what you already know; certainly a little more than what I already know." - R. Mohapatra**

### **Fermilab provides many computing services**

**Fermilab has hosted many** *batch* **farms, but we now wrap farms in the** *GRID***.**

#### **Grid computing:**

 **A common interface to many batch systems on many farms. Common infrastructure and assistance**

*Open Science Grid* **Main US DOE Grid HEP, Biology, Seismology**

**Not the same as NSF's Supercomputer Xsede (Teragrid)**

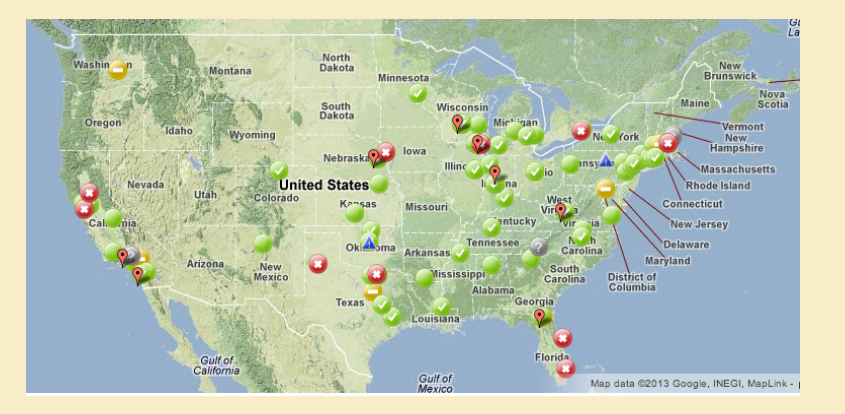

### **What is a Grid?**

**A step in the direction of "computing as a utility"**

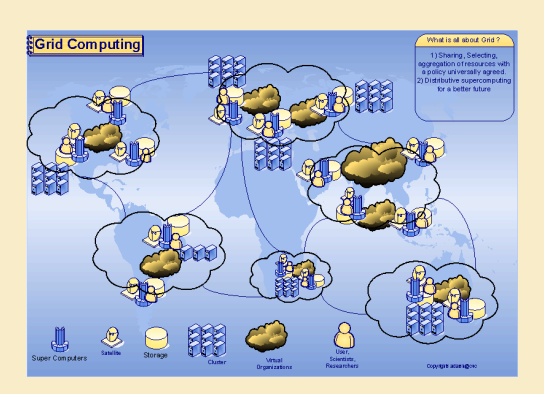

**-You submit your job, and it advertises requirements. -Sites advertise capabilities.**

**-A "broker" matches your job to the site and it runs.**

**You don't care where your job runs, in principle**

**In practice it's been difficult to make this work smoothly**

**But the payoff? Opportunistic cycles! Even in the LHC era!**

### **Our Fermilab Grid (Fermigrid)**

**Fermigrid is a collection of farms at the lab all with an OSG interface: CDF, DØ, CMS, General Purpose**

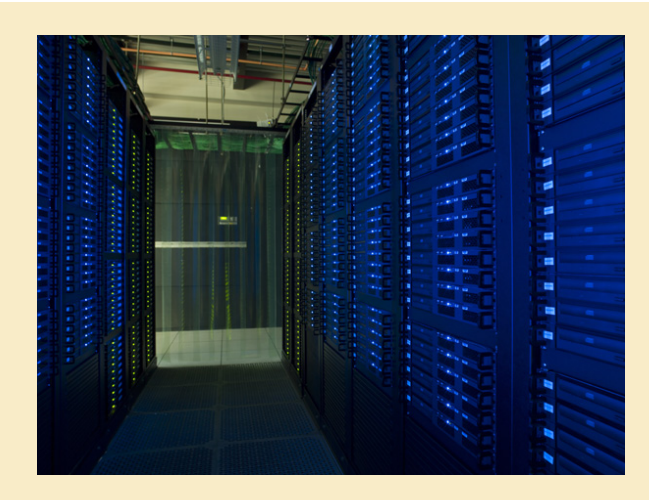

#### **~25,000 slots! Separate farms cause some inefficiency**

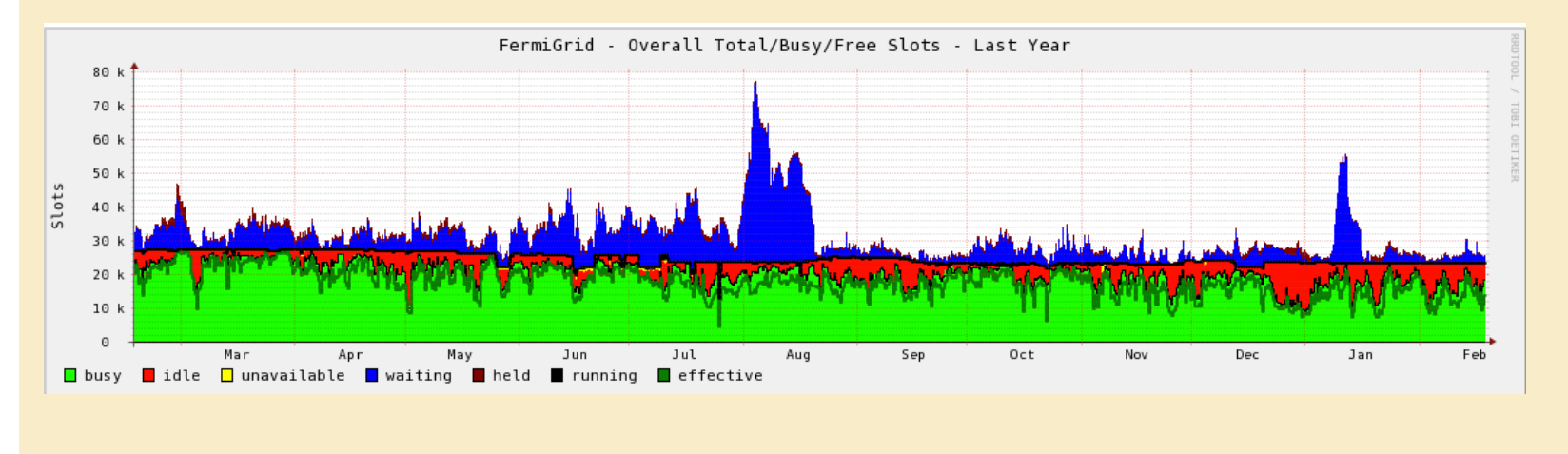

### **Some things to know about µBooNE Computing**

**µBooNE has 200 allocated slots on FermiGrid**

**potentially about to get more slots than that**

**you will compete against other folks from µBooNE first for those 200, and then with everyone for opportunistic slots**

 **- fairshare**

**there are limits on jobs - 48 hours of wall time, memory limits, local disk storage**

#### **The Grid isn't easy!**

**Making different sites accept Grid requirements (better if they are LHC sites)**

**Authentication and authorization – are you who you say you are? Do you have permission to run there?**

**Do your job requirements really match the site?**

**How do you get your application and data to the job? How are the results returned?**

### **How do I get to data?**

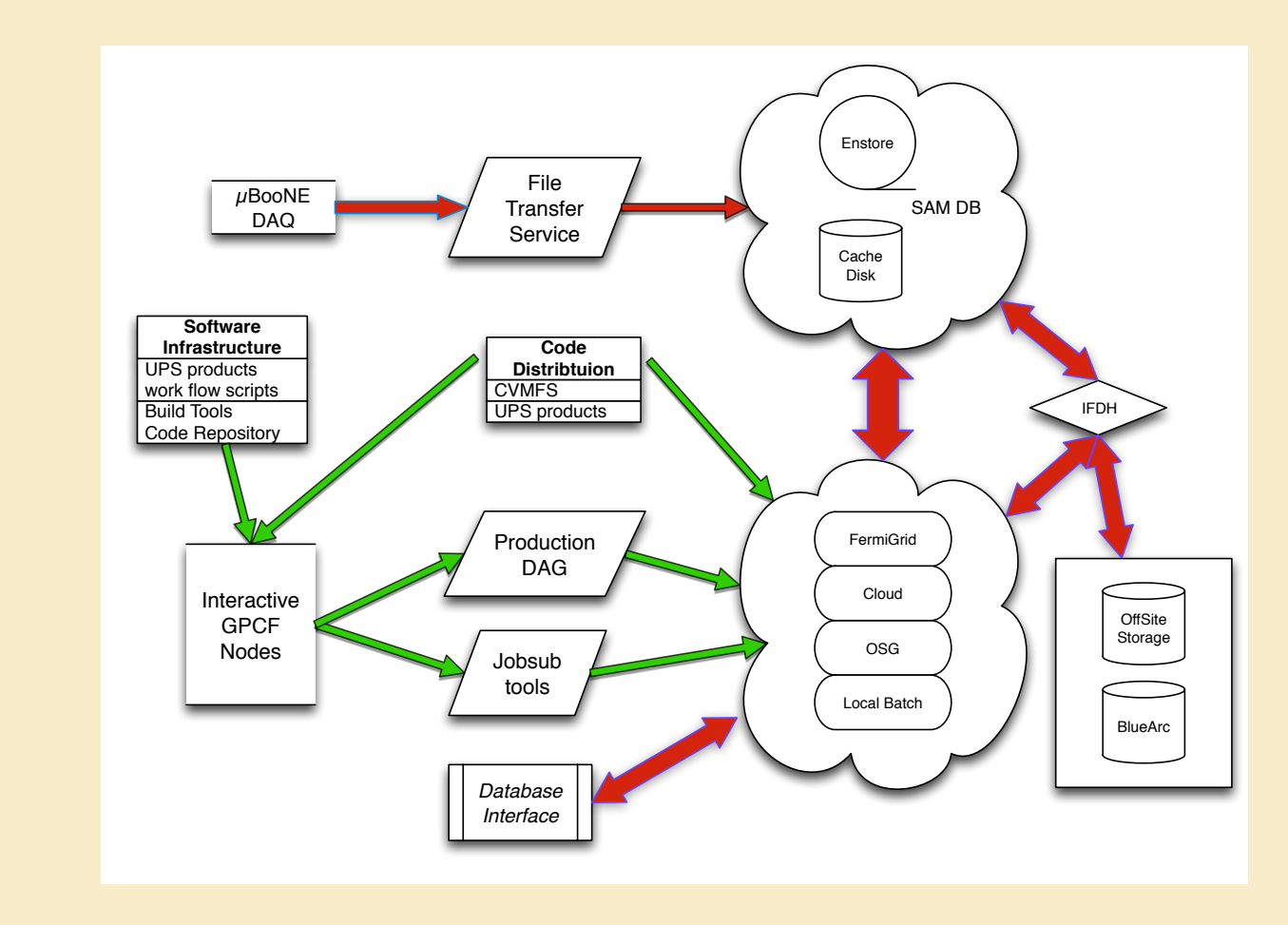

µBooNE for Beginners, 2013-07-12, Kirby

#### **Some solutions to these problems**

#### **"Glidein-WMS" – a batch system "projected" onto the Grid that looks local**

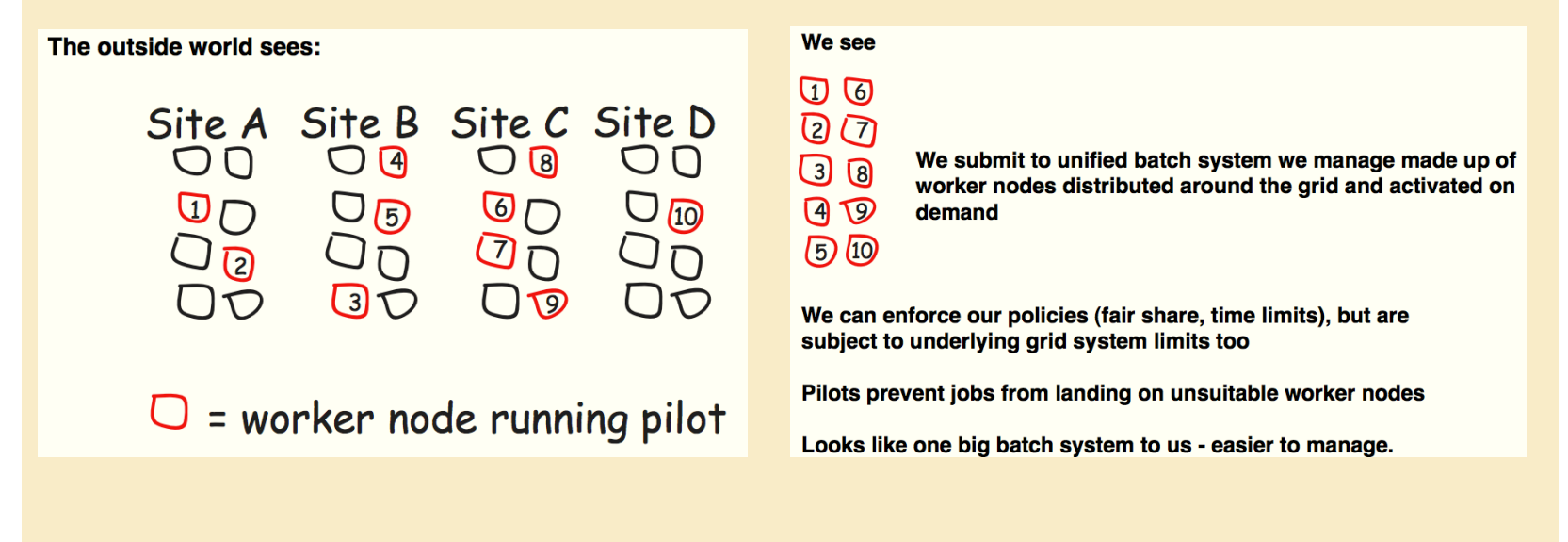

#### **The "JobSub" package does this for you**

#### **Local storage - Bluearc**

**Good news: When used as designed, it works great**

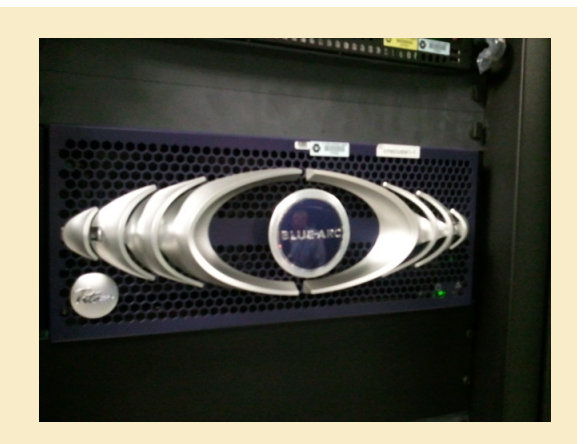

**Bad news:**

**When used outside of its design, it kills computing for all of the IF experiments (hard to buy a robust, reasonably priced, multi-PB system)**

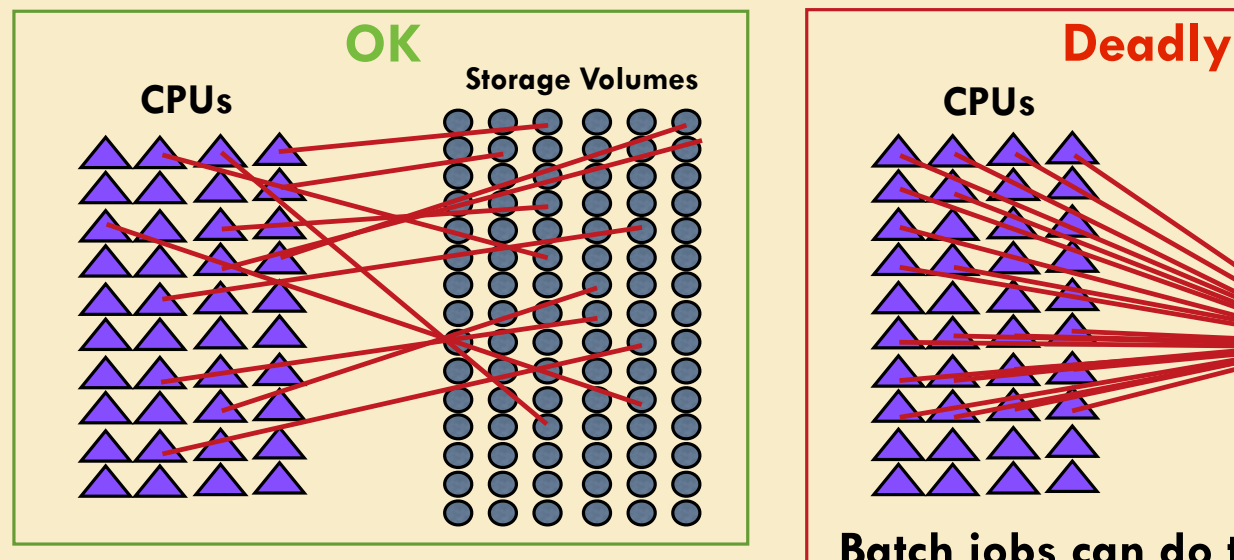

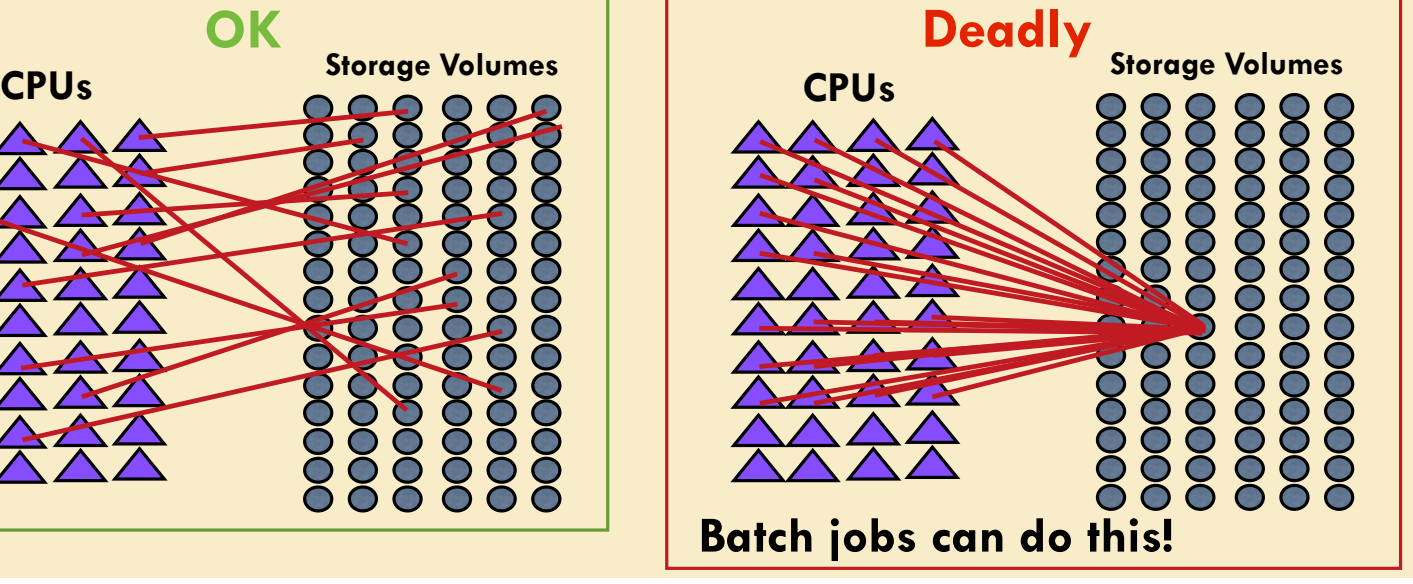

#### **Local storage - Bluearc**

**some general rules:**

- **never use "cp" command in a grid job. EVER!**
- **never open a file that is on BlueArc from grid**
- **copy the file onto the local grid disk, then process**
- **we'll get to the question of quotas shortly**

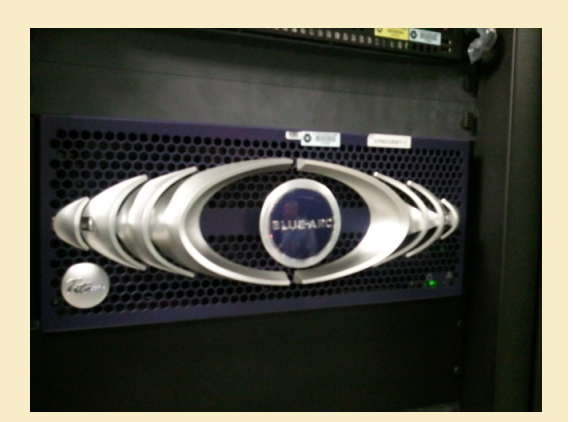

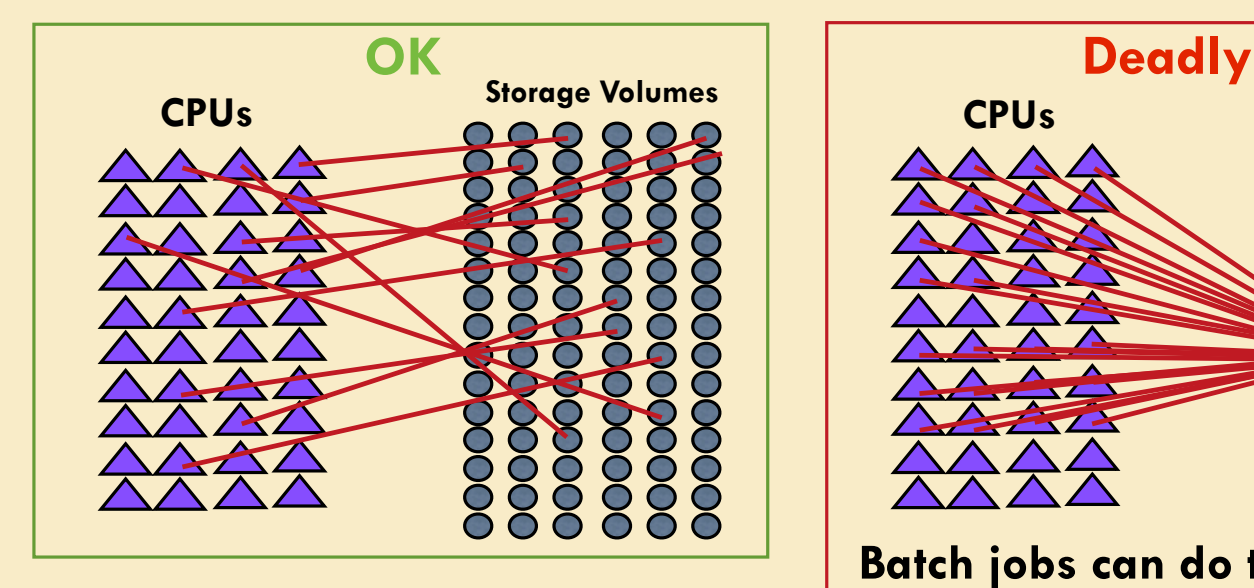

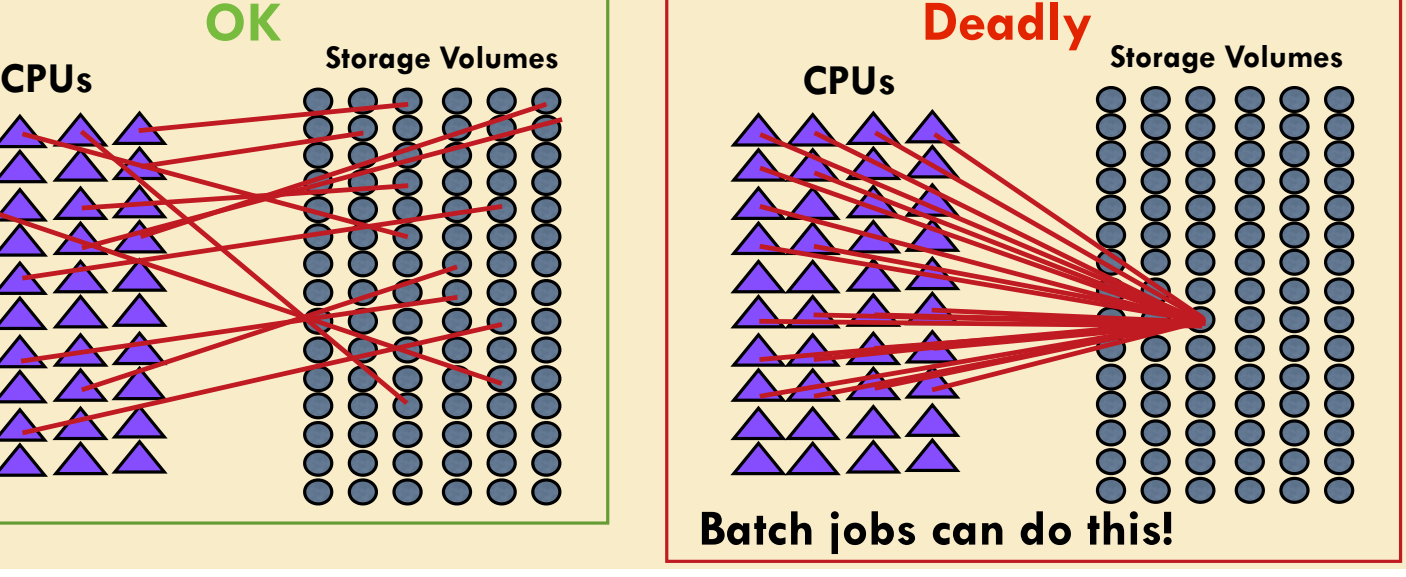

#### **ifdh to move files around**

https://cdcvs.fnal.gov/redmine/projects/ifdhc/wiki/

**•ifdh uses several different techniques to move files •cpn - this is a throttled cp command - only 10 per exp •gridftp - this throttle the same way as cpn but it is a global access point - any grid site can copy it back also comes back with the right ownership of files •BestMan - internal throttling using OSG software SRM copy to move files - the wave of the future •Always use ifdh to move files over then network on the grid**

# jobsub and all it's options

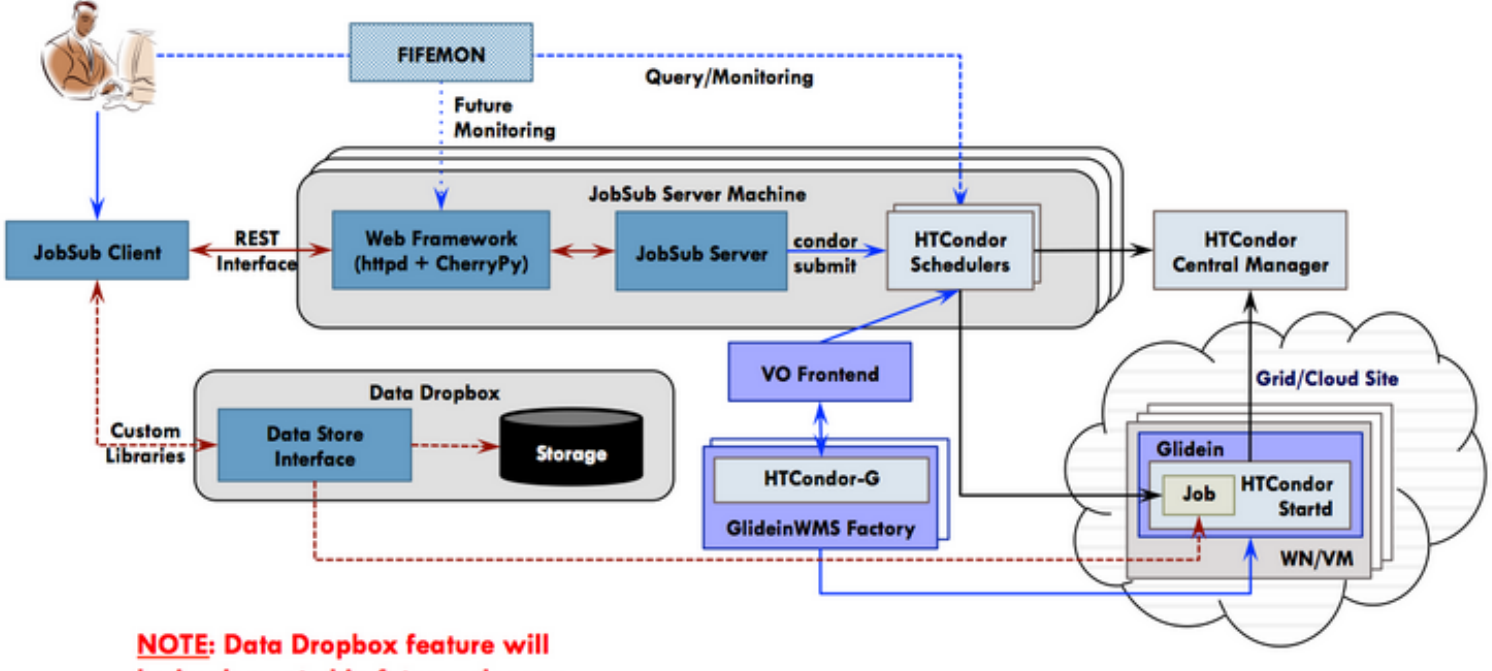

be implemented in future releases.

# jobsub and all it's options

- https://cdcvs.fnal.gov/redmine/projects/jobsub/wiki/ Using the Client
- we're going to steal from Ken for a hello world example
- Thanks Ken!

# jobsub hello world

log into gm2gpvm01.fnal.gov

- > source /grid/fermiapp/products/common/etc/setups.sh
- > setup jobsub\_client
- > get-cert

cp /afs/fnal.gov/files/home/room2/kherner/monitoring\_test.sh /gm2/app/users/<your username>

jobsub submit.py -G lariat -M  $-OS=SL5,SL6$  -resourceprovides=usage\_model=DEDICATED,OPPORTUNISTIC file:///gm2/app/users/<your username>/ moniroting\_test.sh

- -G is your experiment GROUP
- -M mails you when your jobs finish at <your username>@fnal.gov
- —OS says which flavor of Scientific Linux you want, this requests both

—resource-provides tells what to look for in a computing resource, this time it's both dedicated and opportunistic

- last element is the file to copy in and run as the executable

# Monitoring my jobs

- fifemon.fnal.gov/monitor/
- all kinds of stuff here, we'll just discuss it...

#### **Moving your data to your job**

**Note that the LHC experiments tried "move your job to the data" and are migrating to this method instead**

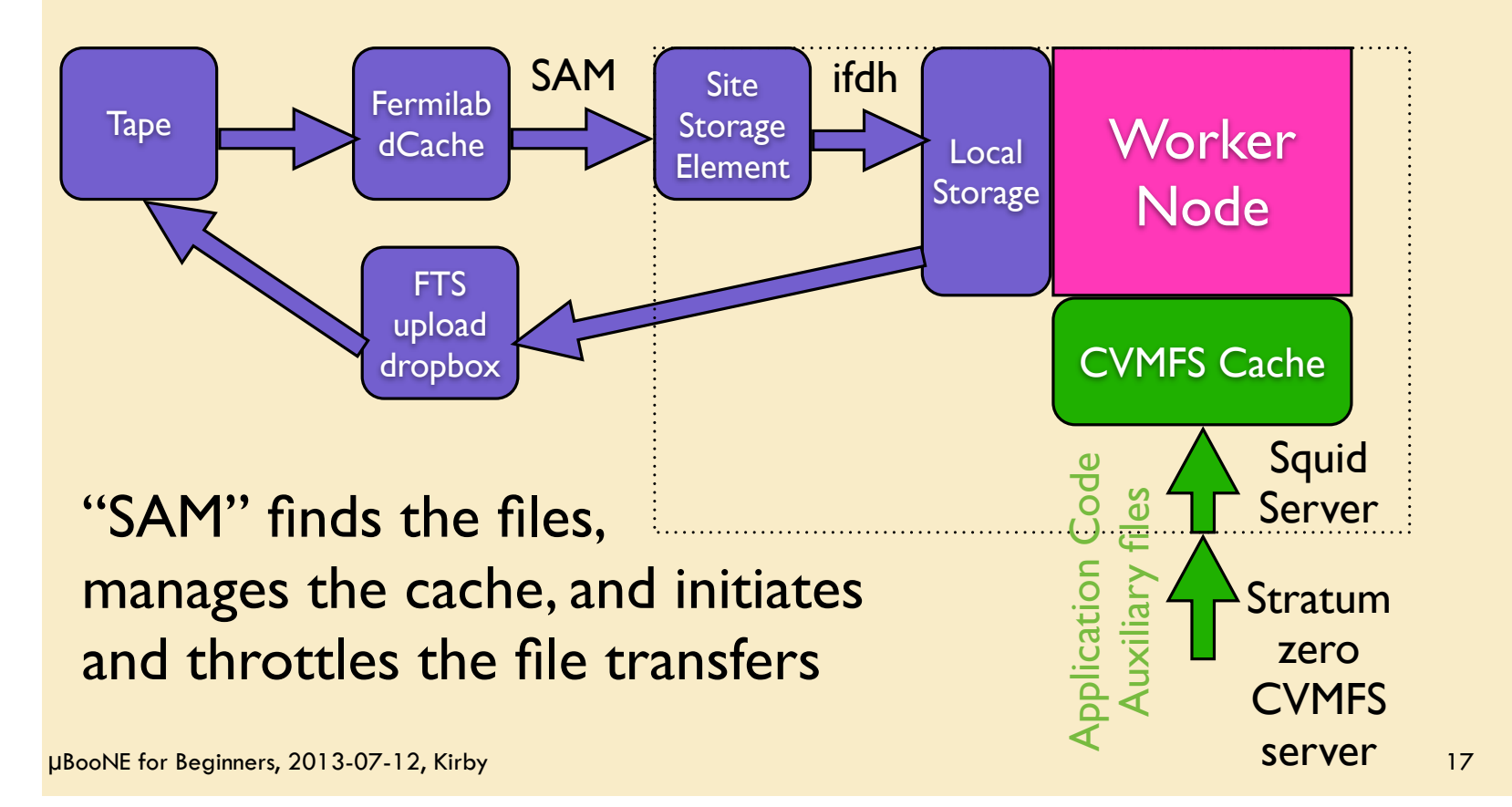